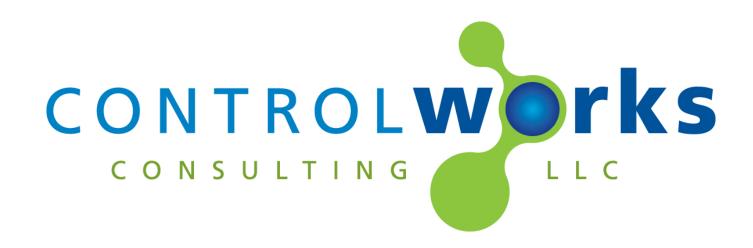

# Aprilaire WiFi Thermostat Module Application Guide

# Description

This module provides two-way control of Aprilaire WiFi Thermostats 8810, 8820, 8830, and 8840. It allows adjustment of heat and cool set points, system modes, and fan status. Real-time feedback of current temperature, humidity, mode selection and fan status.

# **Supported Processors**

Any 2-series with an Ethernet card or 3-series processor is supported.

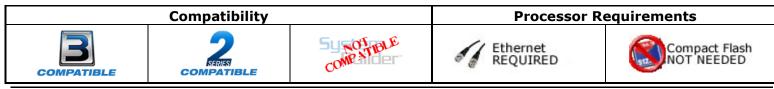

# **Module Application**

This module allows two-way TCP/IP communication with Aprilaire thermostats 8810, 8820, 8830, 8840.

The module utilizes direct sockets to communicate with the Aprilaire WiFi thermostat. ControlWorks recommends using a static IP address or making a DHCP reservation to ensure the module can communicate with the thermostat.

Please refer to the thermostat manual for setting up an IP address. At this time there is no way to view the current Ethernet setup of a thermostat from the thermostat itself.

## Humidity

The thermostat allows two modes of humidification: Auto and Manual. When in Auto Mode, the thermostat allows you to adjust the humidity in 7 stepped increments. In Manual Mode the thermostat allows the percentage to be directly set. In a typical scenario users are allowed access to humidification in Manual mode only.

See the thermostats owner's manual for a detailed description, and functionality of Auto and Manual Humidity control.

# **Signal and Parameter Descriptions**

Bracketed signals such as "[signal\_name]" are optional signals

## **DIGITAL INPUTS**

| reboot_finished        | Latch this signal high after startup is complete. See      |
|------------------------|------------------------------------------------------------|
|                        | demo program for example. Once latched high, the           |
|                        | module will attempt to establish a connection with the     |
|                        | thermostat and query the thermostats current setup         |
|                        | and values. Subsequent value changes made on the           |
|                        | thermostat are reported to Creston unsolicited.            |
| [heat_sp+]             | Pulse to raise the current heat setpoint. If temp scale    |
|                        | is C, the thermostat will increment by .5 degrees, if the  |
|                        | temp scale is F the thermostat will increment by 1         |
|                        |                                                            |
| [heat on ]             | degree.                                                    |
| [heat_sp-]             | .Pulse to lower the current heat setpoint. If temp scale   |
|                        | is C, the thermostat will decrement by .5 degrees, if      |
|                        | the temp scale is F the thermostat will decrement by 1     |
|                        | degree.                                                    |
| [cool_sp+]             | Pulse to raise the current cool setpoint. If temp scale is |
|                        | C, the thermostat will increment by .5 degrees, if the     |
|                        | temp scale is F the thermostat will increment by 1         |
|                        | degree.                                                    |
| [cool_sp-]             | .Pulse to lower the current cool setpoint. If temp scale   |
|                        | is C, the thermostat will decrement by .5 degrees, if      |
|                        | the temp scale is F the thermostat will decrement by 1     |
|                        | degree.                                                    |
| [humidity_sp+]         | .Pulse to raise the current humidity setpoint              |
|                        | For Auto Mode                                              |
|                        | by 1 level.                                                |
|                        | For Manual Mode                                            |
|                        | by 1 percent.                                              |
| [humidity_sp-]         | Pulse to lower the current humidity setpoint               |
| . ,                    | For Auto Mode                                              |
|                        | by 1 level.                                                |
|                        | For Manual Mode                                            |
|                        | by 1 percent.                                              |
| [mode_off]             |                                                            |
| [mode_heat]            |                                                            |
|                        | Cool set point inputs are ignored.                         |
| [mode_cool]            | Pulse to set the thermostat system to cool only. Heat      |
| [                      | set point inputs are ignored.                              |
| [mode_eheat]           | Pulse to set the thermostat system to e-heat only          |
| [mode_auto]            |                                                            |
|                        | heat and cool set points are used in this mode.            |
| [fan_on]               |                                                            |
| [fan_auto]             | Pulse to set the fan to on:                                |
| [lall_auto]            | cool calls.)                                               |
| [fon_circ]             |                                                            |
| [fan_circ]             |                                                            |
| [sync_thermostat_time] |                                                            |
| Free et. Marine et. M  | the thermostat.                                            |
| [reset_thermostat]     | Puling this input will reset the Thermostat. The action    |
|                        | will behave the same as power cycling the thermostat.      |

| ANALOG INPUTS           | initialize to act the back actualist                                                                                                    |
|-------------------------|----------------------------------------------------------------------------------------------------|
| [heat_setpoint_set]     | initialize to set the heat setpoint.<br><b>For Celsius Temperature Scale</b><br>The input range is 40d to 320d in halves of a degree<br>(i.e $45 = 4.5^{\circ}$ C and 320d = 32.0°C.) Values should be<br>sent in .5 of a degree (i.e. 210d, 215d, 220d, etc.) If<br>the tenths value is not a 5 or 0, the tenths will be<br>rounded to the nearest half degree. |
|                         | For Fahrenheit Temperature Scale<br>The input range is 390d to 900d (i.e $390d = 39.0^{\circ}F$ and $900d = 90.0^{\circ}F$ .). The thermostat only accepts whole degree increments and the tenths value should be left at 0d, i.e. 680, 690 etc. If a tenths value other then 0 is received, the tenth will be rounded to the nearest whole degree.              |
|                         | Do not RAMP the input. Typically this input is used with an INIT or an AINC symbol.                                                                                                    |
| [cool_setpoint_set]     | initialize to set the cool setpoint.<br><b>For Celsius Temperature Scale</b><br>The input range is 100d to 370d in halves of a degree<br>(i.e 105 = 10.5°C and 320d = 32.0°C.) Values should<br>be sent in .5 of a degree (i.e. 210d, 215d, 220d, etc.)<br>If the tenths value is not a 5 or 0, the tenths will be<br>rounded to the nearest half degree.        |
|                         | For Fahrenheit Temperature Scale<br>The input range is 500d to 990d (i.e $650d = 65.0^{\circ}$ F and 900d = 90.0°F.). The thermostat only accepts whole degree increments and the tenths value should be left at 0d, i.e. 680, 690 etc. If a tenths value other then 0 is received, the tenth will be rounded to the nearest whole degree.                       |
|                         | Do not RAMP the input. Typically this input is used with an INIT or an AINC symbol.                                                                                                    |
| [humidity_setpoint_set] | initialize to set the humidification level<br><b>For Auto Mode[humidification_auto_fb]</b><br>The input range is 0d-7d. 0d turning humidification off.                                                                                                    |
|                         | <b>For Manual Mode[humidification_manual_fb]</b><br>The input range is 0d-100d. 0d turns humidification<br>off.                                                                                                    |

## SERIAL INPUTS

This module does not utilize any serial inputs.

# **DIGITAL OUTPUTS**

| DIGITAL COTTONS                                                                                                    |                                                                                                    |
|----------------------------------------------------------------------------------------------------|----------------------------------------------------------------------------------------------------|
| [mode_off_fb]                                                                                                    | high when the current system mode is off.                                                                                                    |
| [mode_heat_fb]                                                                                                    |                                                                                                    |
|                                                                                                    |                                                                                                    |
| [mode_cool_fb]                                                                                                    |                                                                                                    |
| [mode_eheat_fb]                                                                                                    | high when the current system mode is eheat.                                                                                                    |
| [mode_auto_fb]                                                                                                    | high when the current system mode is in auto.                                                                                                    |
| [fan_on_fb]                                                                                                    |                                                                                                    |
|                                                                                                    | -                                                                                                    |
| [fan_auto_fb]                                                                                                    |                                                                                                    |
| [fan_circ_fb][                                                                                                    | high when the fan is set to circulation mode.                                                                                                    |
| [temp_scale_c_fb]                                                                                                    |                                                                                                    |
|                                                                                                    |                                                                                                    |
| [temp_scale_f_fb]                                                                                                    |                                                                                                    |
| [humidification_none_fb]                                                                                                    | High when the thermostat humidification mode is set                                                                                                    |
|                                                                                                    | to no humidifier.                                                                                                    |
| [humidification_auto_fb]                                                                                                    |                                                                                                    |
|                                                                                                    |                                                                                                    |
|                                                                                                    | Refer to the Thermostat owner's manual for full                                                                                                    |
|                                                                                                    | description of Auto/manual mode.                                                                                                    |
| [humidification_manual_fb]                                                                                                    | High when the humidification mode is set to manual.                                                                                                    |
|                                                                                                    | Refer to the Thermostat owner's manual for full                                                                                                    |
|                                                                                                    |                                                                                                    |
|                                                                                                    | description of Auto/manual mode.                                                                                                    |
| [thermostat_mode_heat_only_fb]                                                                                                    | high when the thermostat is capable of being set to                                                                                                    |
| ,                                                                                                    | heat only mode.                                                                                                    |
| [thermostat_mode_cool_only_fb]                                                                                                    |                                                                                                    |
|                                                                                                    |                                                                                                    |
|                                                                                                    | cool only mode.                                                                                                    |
| [thermostat_mode_heat_cool_fb]                                                                                                    | high when the thermostat can be set to heat or cool                                                                                                    |
|                                                                                                    |                                                                                                    |
|                                                                                                    | mode.                                                                                                    |
| [thermostat mode heat eheat cool fh]                                                                                                    | mode.                                                                                                    |
| [thermostat_mode_heat_eheat_cool_fb]                                                                                                    | high when the thermostat can be set to heat, eheat, or                                                                                                    |
|                                                                                                    | high when the thermostat can be set to heat, eheat, or cool mode.                                                                                                    |
|                                                                                                    | high when the thermostat can be set to heat, eheat, or cool mode.                                                                                                    |
|                                                                                                    | high when the thermostat can be set to heat, eheat, or cool modehigh when the thermostat can be set to heat, cool, or                                                                                                    |
| [thermostat_mode_heat_cool_auto_fb]                                                                                                    | <ul><li>high when the thermostat can be set to heat, eheat, or cool mode.</li><li>high when the thermostat can be set to heat, cool, or auto mode.</li></ul>                                                                                                    |
|                                                                                                    | <ul> <li>high when the thermostat can be set to heat, eheat, or cool mode.</li> <li>high when the thermostat can be set to heat, cool, or auto mode.</li> <li>high when the thermostat can be set to heat, eheat,</li> </ul>                                                                                                    |
| [thermostat_mode_heat_cool_auto_fb]<br>[thermostat_mode_heat_eheat_cool_auto]                                                                                                    | <ul> <li>high when the thermostat can be set to heat, eheat, or cool mode.</li> <li>high when the thermostat can be set to heat, cool, or auto mode.</li> <li>high when the thermostat can be set to heat, eheat, cool, or auto modes.</li> </ul>                                                                                                    |
| [thermostat_mode_heat_cool_auto_fb]                                                                                                    | <ul> <li>high when the thermostat can be set to heat, eheat, or cool mode.</li> <li>high when the thermostat can be set to heat, cool, or auto mode.</li> <li>high when the thermostat can be set to heat, eheat, cool, or auto modes.</li> </ul>                                                                                                    |
| [thermostat_mode_heat_cool_auto_fb]<br>[thermostat_mode_heat_eheat_cool_auto]<br>[thermostat_connected]                                                                                                    | <ul> <li>high when the thermostat can be set to heat, eheat, or cool mode.</li> <li>high when the thermostat can be set to heat, cool, or auto mode.</li> <li>high when the thermostat can be set to heat, eheat, cool, or auto modes.</li> <li>High when the module is connected to a thermostat.</li> </ul>                                                                                                    |
| [thermostat_mode_heat_cool_auto_fb]<br>[thermostat_mode_heat_eheat_cool_auto]                                                                                                    | <ul> <li>high when the thermostat can be set to heat, eheat, or cool mode.</li> <li>high when the thermostat can be set to heat, cool, or auto mode.</li> <li>high when the thermostat can be set to heat, eheat, cool, or auto modes.</li> <li>High when the module is connected to a thermostat.</li> <li>High when the thermostat reports the corresponding</li> </ul>                                                                                                    |
| [thermostat_mode_heat_cool_auto_fb]<br>[thermostat_mode_heat_eheat_cool_auto]<br>[thermostat_connected]<br>[heating_equipment_**_fb]                                                                                                    | <ul> <li>high when the thermostat can be set to heat, eheat, or cool mode.</li> <li>high when the thermostat can be set to heat, cool, or auto mode.</li> <li>high when the thermostat can be set to heat, eheat, cool, or auto modes.</li> <li>High when the module is connected to a thermostat.</li> <li>High when the thermostat reports the corresponding heating equipment status.</li> </ul>                                                                                                    |
| [thermostat_mode_heat_cool_auto_fb]<br>[thermostat_mode_heat_eheat_cool_auto]<br>[thermostat_connected]                                                                                                    | <ul> <li>high when the thermostat can be set to heat, eheat, or cool mode.</li> <li>high when the thermostat can be set to heat, cool, or auto mode.</li> <li>high when the thermostat can be set to heat, eheat, cool, or auto modes.</li> <li>High when the module is connected to a thermostat.</li> <li>High when the thermostat reports the corresponding heating equipment status.</li> <li>High when the thermostat reports the corresponding</li> </ul>                                                                                                    |
| [thermostat_mode_heat_cool_auto_fb]<br>[thermostat_mode_heat_eheat_cool_auto]<br>[thermostat_connected]<br>[heating_equipment_**_fb]                                                                                                    | <ul> <li>high when the thermostat can be set to heat, eheat, or cool mode.</li> <li>high when the thermostat can be set to heat, cool, or auto mode.</li> <li>high when the thermostat can be set to heat, eheat, cool, or auto modes.</li> <li>High when the module is connected to a thermostat.</li> <li>High when the thermostat reports the corresponding heating equipment status.</li> <li>High when the thermostat reports the corresponding</li> </ul>                                                                                                    |
| [thermostat_mode_heat_cool_auto_fb]<br>[thermostat_mode_heat_eheat_cool_auto]<br>[thermostat_connected]<br>[heating_equipment_**_fb]<br>[cooling_equipment_**_fb]                                                                                                    | <ul> <li>high when the thermostat can be set to heat, eheat, or cool mode.</li> <li>high when the thermostat can be set to heat, cool, or auto mode.</li> <li>high when the thermostat can be set to heat, eheat, cool, or auto modes.</li> <li>High when the module is connected to a thermostat.</li> <li>High when the thermostat reports the corresponding heating equipment status.</li> <li>High when the thermostat reports the corresponding cooling equipment status.</li> </ul>                                                                                                    |
| [thermostat_mode_heat_cool_auto_fb]<br>[thermostat_mode_heat_eheat_cool_auto]<br>[thermostat_connected]<br>[heating_equipment_**_fb]<br>[cooling_equipment_**_fb]<br>[progressive_recovery_**_fb]                                                                                  | <ul> <li>high when the thermostat can be set to heat, eheat, or cool mode.</li> <li>high when the thermostat can be set to heat, cool, or auto mode.</li> <li>high when the thermostat can be set to heat, eheat, cool, or auto modes.</li> <li>High when the module is connected to a thermostat.</li> <li>High when the thermostat reports the corresponding heating equipment status.</li> <li>High when the thermostat reports the corresponding cooling equipment status.</li> <li>High when the thermostat reports the corresponding neating equipment status.</li> </ul>                                                                                                    |
| [thermostat_mode_heat_cool_auto_fb]<br>[thermostat_mode_heat_eheat_cool_auto]<br>[thermostat_connected]<br>[heating_equipment_**_fb]<br>[cooling_equipment_**_fb]<br>[progressive_recovery_**_fb]                                                                                  | <ul> <li>high when the thermostat can be set to heat, eheat, or cool mode.</li> <li>high when the thermostat can be set to heat, cool, or auto mode.</li> <li>high when the thermostat can be set to heat, eheat, cool, or auto modes.</li> <li>High when the module is connected to a thermostat.</li> <li>High when the thermostat reports the corresponding heating equipment status.</li> <li>High when the thermostat reports the corresponding cooling equipment status.</li> <li>High when the thermostat reports the corresponding neating equipment status.</li> <li>High when the thermostat reports the corresponding cooling equipment status.</li> <li>High when the thermostat reports the corresponding progressive recovery equipment status.</li> </ul>                                                                                                    |
| [thermostat_mode_heat_cool_auto_fb]<br>[thermostat_mode_heat_eheat_cool_auto]<br>[thermostat_connected]<br>[heating_equipment_**_fb]<br>[cooling_equipment_**_fb]<br>[progressive_recovery_**_fb]                                                                                  | <ul> <li>high when the thermostat can be set to heat, eheat, or cool mode.</li> <li>high when the thermostat can be set to heat, cool, or auto mode.</li> <li>high when the thermostat can be set to heat, eheat, cool, or auto modes.</li> <li>High when the module is connected to a thermostat.</li> <li>High when the thermostat reports the corresponding heating equipment status.</li> <li>High when the thermostat reports the corresponding cooling equipment status.</li> <li>High when the thermostat reports the corresponding neating equipment status.</li> <li>High when the thermostat reports the corresponding cooling equipment status.</li> <li>High when the thermostat reports the corresponding progressive recovery equipment status.</li> </ul>                                                                                                    |
| [thermostat_mode_heat_cool_auto_fb]<br>[thermostat_mode_heat_eheat_cool_auto]<br>[thermostat_connected]<br>[heating_equipment_**_fb]<br>[cooling_equipment_**_fb]<br>[progressive_recovery_**_fb]                                                                                  | <ul> <li>high when the thermostat can be set to heat, eheat, or cool mode.</li> <li>high when the thermostat can be set to heat, cool, or auto mode.</li> <li>high when the thermostat can be set to heat, eheat, cool, or auto modes.</li> <li>High when the module is connected to a thermostat.</li> <li>High when the thermostat reports the corresponding heating equipment status.</li> <li>High when the thermostat reports the corresponding cooling equipment status.</li> <li>High when the thermostat reports the corresponding neating equipment status.</li> <li>High when the thermostat reports the corresponding cooling equipment status.</li> <li>High when the thermostat reports the corresponding progressive recovery equipment status.</li> </ul>                                                                                                    |
| <pre>[thermostat_mode_heat_cool_auto_fb]<br/>[thermostat_mode_heat_eheat_cool_auto]<br/>[thermostat_connected]<br/>[heating_equipment_**_fb]<br/>[cooling_equipment_**_fb]<br/>[progressive_recovery_**_fb]<br/>[fan_**_fb]</pre>                                                  | <ul> <li>high when the thermostat can be set to heat, eheat, or cool mode.</li> <li>high when the thermostat can be set to heat, cool, or auto mode.</li> <li>high when the thermostat can be set to heat, eheat, cool, or auto modes.</li> <li>High when the module is connected to a thermostat.</li> <li>High when the thermostat reports the corresponding heating equipment status.</li> <li>High when the thermostat reports the corresponding cooling equipment status.</li> <li>High when the thermostat reports the corresponding progressive recovery equipment status.</li> <li>High when the thermostat reports the corresponding progressive recovery equipment status.</li> </ul>                                                                                                    |
| [thermostat_mode_heat_cool_auto_fb]<br>[thermostat_mode_heat_eheat_cool_auto]<br>[thermostat_connected]<br>[heating_equipment_**_fb]<br>[cooling_equipment_**_fb]<br>[progressive_recovery_**_fb]                                                                                  | <ul> <li>high when the thermostat can be set to heat, eheat, or cool mode.</li> <li>high when the thermostat can be set to heat, cool, or auto mode.</li> <li>high when the thermostat can be set to heat, eheat, cool, or auto modes.</li> <li>High when the module is connected to a thermostat.</li> <li>High when the thermostat reports the corresponding heating equipment status.</li> <li>High when the thermostat reports the corresponding cooling equipment status.</li> <li>High when the thermostat reports the corresponding progressive recovery equipment status.</li> <li>High when the thermostat reports the corresponding progressive recovery equipment status.</li> <li>High when the thermostat reports the corresponding fan status.</li> <li>High when the thermostat reports the corresponding fan status.</li> </ul>                                                                                                    |
| [thermostat_mode_heat_cool_auto_fb]         [thermostat_mode_heat_eheat_cool_auto]         [thermostat_connected]         [theating_equipment_**_fb]         [cooling_equipment_**_fb]         [progressive_recovery_**_fb]         [fan_**_fb]         [dehumidification_**_fb]   | <ul> <li>high when the thermostat can be set to heat, eheat, or cool mode.</li> <li>high when the thermostat can be set to heat, cool, or auto mode.</li> <li>high when the thermostat can be set to heat, eheat, cool, or auto modes.</li> <li>High when the module is connected to a thermostat.</li> <li>High when the thermostat reports the corresponding heating equipment status.</li> <li>High when the thermostat reports the corresponding cooling equipment status.</li> <li>High when the thermostat reports the corresponding progressive recovery equipment status.</li> <li>High when the thermostat reports the corresponding fan status.</li> <li>High when the thermostat reports the corresponding heating equipment status.</li> <li>High when the thermostat reports the corresponding progressive recovery equipment status.</li> <li>High when the thermostat reports the corresponding fan status.</li> <li>High when the thermostat reports the corresponding fan status.</li> </ul>                                                                                                    |
| <pre>[thermostat_mode_heat_cool_auto_fb]<br/>[thermostat_mode_heat_eheat_cool_auto]<br/>[thermostat_connected]<br/>[heating_equipment_**_fb]<br/>[cooling_equipment_**_fb]<br/>[progressive_recovery_**_fb]<br/>[fan_**_fb]</pre>                                                  | <ul> <li>high when the thermostat can be set to heat, eheat, or cool mode.</li> <li>high when the thermostat can be set to heat, cool, or auto mode.</li> <li>high when the thermostat can be set to heat, eheat, cool, or auto modes.</li> <li>High when the module is connected to a thermostat.</li> <li>High when the thermostat reports the corresponding heating equipment status.</li> <li>High when the thermostat reports the corresponding cooling equipment status.</li> <li>High when the thermostat reports the corresponding progressive recovery equipment status.</li> <li>High when the thermostat reports the corresponding fan status.</li> <li>High when the thermostat reports the corresponding dehumidification equipment status.</li> </ul>                                                                                                    |
| [thermostat_mode_heat_cool_auto_fb]         [thermostat_mode_heat_eheat_cool_auto]         [thermostat_connected]         [theating_equipment_**_fb]         [cooling_equipment_**_fb]         [progressive_recovery_**_fb]         [fan_**_fb]         [dehumidification_**_fb]   | <ul> <li>high when the thermostat can be set to heat, eheat, or cool mode.</li> <li>high when the thermostat can be set to heat, cool, or auto mode.</li> <li>high when the thermostat can be set to heat, eheat, cool, or auto modes.</li> <li>High when the module is connected to a thermostat.</li> <li>High when the thermostat reports the corresponding heating equipment status.</li> <li>High when the thermostat reports the corresponding cooling equipment status.</li> <li>High when the thermostat reports the corresponding progressive recovery equipment status.</li> <li>High when the thermostat reports the corresponding fan status.</li> <li>High when the thermostat reports the corresponding heating equipment status.</li> <li>High when the thermostat reports the corresponding progressive recovery equipment status.</li> <li>High when the thermostat reports the corresponding fan status.</li> <li>High when the thermostat reports the corresponding fan status.</li> </ul>                                                                                                    |
| [thermostat_mode_heat_cool_auto_fb][thermostat_mode_heat_eheat_cool_auto][thermostat_connected][heating_equipment_**_fb][cooling_equipment_**_fb][cooling_equipment_**_fb][fan_**_fb][fan_**_fb][dehumidification_**_fb][humidification_**_fb]                                     | <ul> <li>high when the thermostat can be set to heat, eheat, or cool mode.</li> <li>high when the thermostat can be set to heat, cool, or auto mode.</li> <li>high when the thermostat can be set to heat, eheat, cool, or auto modes.</li> <li>High when the module is connected to a thermostat.</li> <li>High when the thermostat reports the corresponding heating equipment status.</li> <li>High when the thermostat reports the corresponding cooling equipment status.</li> <li>High when the thermostat reports the corresponding progressive recovery equipment status.</li> <li>High when the thermostat reports the corresponding fan status.</li> <li>High when the thermostat reports the corresponding fan status.</li> <li>High when the thermostat reports the corresponding humidification equipment status.</li> </ul>                                                                                                    |
| [thermostat_mode_heat_cool_auto_fb]         [thermostat_mode_heat_eheat_cool_auto]         [thermostat_connected]         [theating_equipment_**_fb]         [cooling_equipment_**_fb]         [progressive_recovery_**_fb]         [fan_**_fb]         [dehumidification_**_fb]   | <ul> <li>high when the thermostat can be set to heat, eheat, or cool mode.</li> <li>high when the thermostat can be set to heat, cool, or auto mode.</li> <li>high when the thermostat can be set to heat, eheat, cool, or auto modes.</li> <li>High when the module is connected to a thermostat.</li> <li>High when the thermostat reports the corresponding heating equipment status.</li> <li>High when the thermostat reports the corresponding cooling equipment status.</li> <li>High when the thermostat reports the corresponding progressive recovery equipment status.</li> <li>High when the thermostat reports the corresponding fan status.</li> <li>High when the thermostat reports the corresponding humidification equipment status.</li> <li>High when the thermostat reports the corresponding fan status.</li> <li>High when the thermostat reports the corresponding humidification equipment status.</li> <li>High when the thermostat reports the corresponding dehumidification equipment status.</li> <li>High when the thermostat reports the corresponding humidification equipment status.</li> </ul>                                                                                                    |
| [thermostat_mode_heat_cool_auto_fb][thermostat_mode_heat_eheat_cool_auto][thermostat_connected][heating_equipment_**_fb][cooling_equipment_**_fb][cooling_equipment_**_fb][progressive_recovery_**_fb][fan_**_fb][dehumidification_**_fb][humidification_**_fb][ventilation_**_fb] | <ul> <li>high when the thermostat can be set to heat, eheat, or cool mode.</li> <li>high when the thermostat can be set to heat, cool, or auto mode.</li> <li>high when the thermostat can be set to heat, eheat, cool, or auto modes.</li> <li>High when the module is connected to a thermostat.</li> <li>High when the thermostat reports the corresponding heating equipment status.</li> <li>High when the thermostat reports the corresponding cooling equipment status.</li> <li>High when the thermostat reports the corresponding progressive recovery equipment status.</li> <li>High when the thermostat reports the corresponding fan status.</li> <li>High when the thermostat reports the corresponding humidification equipment status.</li> <li>High when the thermostat reports the corresponding when the thermostat reports the corresponding humidification equipment status.</li> <li>High when the thermostat reports the corresponding humidification equipment status.</li> <li>High when the thermostat reports the corresponding humidification equipment status.</li> <li>High when the thermostat reports the corresponding humidification equipment status.</li> </ul>                                                                                                    |
| [thermostat_mode_heat_cool_auto_fb][thermostat_mode_heat_eheat_cool_auto][thermostat_connected][heating_equipment_**_fb][cooling_equipment_**_fb][cooling_equipment_**_fb][fan_**_fb][fan_**_fb][dehumidification_**_fb][humidification_**_fb]                                     | <ul> <li>high when the thermostat can be set to heat, eheat, or cool mode.</li> <li>high when the thermostat can be set to heat, cool, or auto mode.</li> <li>high when the thermostat can be set to heat, eheat, cool, or auto modes.</li> <li>High when the module is connected to a thermostat.</li> <li>High when the thermostat reports the corresponding heating equipment status.</li> <li>High when the thermostat reports the corresponding cooling equipment status.</li> <li>High when the thermostat reports the corresponding progressive recovery equipment status.</li> <li>High when the thermostat reports the corresponding fan status.</li> <li>High when the thermostat reports the corresponding heating equipment status.</li> <li>High when the thermostat reports the corresponding fan status.</li> <li>High when the thermostat reports the corresponding dehumidification equipment status.</li> <li>High when the thermostat reports the corresponding humidification equipment status.</li> <li>High when the thermostat reports the corresponding humidification equipment status.</li> <li>High when the thermostat reports the corresponding humidification equipment status.</li> <li>High when the thermostat reports the corresponding humidification equipment status.</li> <li>High when the thermostat reports the corresponding humidification equipment status.</li> <li>High when the thermostat reports the corresponding humidification equipment status.</li> </ul> |
| [thermostat_mode_heat_cool_auto_fb][thermostat_mode_heat_eheat_cool_auto][thermostat_connected][heating_equipment_**_fb][cooling_equipment_**_fb][cooling_equipment_**_fb][progressive_recovery_**_fb][fan_**_fb][dehumidification_**_fb][humidification_**_fb][ventilation_**_fb] | <ul> <li>high when the thermostat can be set to heat, eheat, or cool mode.</li> <li>high when the thermostat can be set to heat, cool, or auto mode.</li> <li>high when the thermostat can be set to heat, eheat, cool, or auto modes.</li> <li>High when the module is connected to a thermostat.</li> <li>High when the thermostat reports the corresponding heating equipment status.</li> <li>High when the thermostat reports the corresponding cooling equipment status.</li> <li>High when the thermostat reports the corresponding progressive recovery equipment status.</li> <li>High when the thermostat reports the corresponding fan status.</li> <li>High when the thermostat reports the corresponding humidification equipment status.</li> <li>High when the thermostat reports the corresponding when the thermostat reports the corresponding humidification equipment status.</li> <li>High when the thermostat reports the corresponding humidification equipment status.</li> <li>High when the thermostat reports the corresponding humidification equipment status.</li> <li>High when the thermostat reports the corresponding humidification equipment status.</li> </ul>                                                                                                    |

# **ANALOG OUTPUTS**

| controlling sensor. Temperatures are reported in tenths of a degree. If the scale is C, the output range is -400d to 400d, if F -400d to 1040d.         [current_humidity]                                                                                                    | [current_temperature]       |                                                          |
|----------------------------------------------------------------------------------------------------|-----------------------------|----------------------------------------------------------|
| to 400d, if F -400d to 1040d.         [current_humidity]                                                                                                    |                             | controlling sensor. Temperatures are reported in tenths  |
| [current_humidity]      reports the current regulation humidity of all connected sensors in percent.         [outdoor_temperature]      reports the current temperature for the outdoor sensor. Temperatures are reported in tenths of a degree. If the scale is C, the output range is -400d to 550d, if F -400d to 1310d.         [heat_setpoint]                                                                                                    |                             |                                                          |
| sensors in percent.         [outdoor_temperature]         [outdoor_temperature]         reports the current temperature for the outdoor sensor. Temperatures are reported in tenths of a degree. If the scale is C, the output range is -400d to 550d, if F -400d to 1310d.         [heat_setpoint]                                                                                                    |                             |                                                          |
| [outdoor_temperature]      reports the current temperature for the outdoor sensor. Temperatures are reported in tenths of a degree. If the scale is C, the output range is -400d to 550d, if F -400d to 1310d.         [heat_setpoint]                                                                                                    | [current_humidity]          | reports the current regulation humidity of all connected |
| sensor. Temperatures are reported in tenths of a<br>degree. If the scale is C, the output range is -400d to<br>550d, if F -400d to 1310d.<br>For Celsius Temperature Scale<br>The output range is 40d to 320d in halves of a degree<br>(i.e 45 = 4.5°C and 320d = 32.0°C.)<br>For Fahrenheit Temperature Scale<br>The output range is 390d to 900d (i.e 390d = 39.0°F<br>and 900d = 90.0°F.)<br>[cool_setpoint]                                                                                                    |                             | sensors in percent.                                      |
| degree. If the scale is C, the output range is -400d to 550d, if F -400d to 1310d.         [heat_setpoint]                                                                                                    | [outdoor_temperature]       | reports the current temperature for the outdoor          |
| [heat_setpoint]       550d, if F -400d to 1310d.         For Celsius Temperature Scale       The output range is 40d to 320d in halves of a degree (i.e 45 = 4.5°C and 320d = 32.0°C.)         For Fahrenheit Temperature Scale       The output range is 390d to 900d (i.e 390d = 39.0°F and 900d = 90.0°F.)         [cool_setpoint]       For Celsius Temperature Scale         The output range is 100d to 370d in halves of a degree (i.e 105 = 10.5°C and 320d = 32.0°C.)         For Fahrenheit Temperature Scale         The output range is 100d to 370d in halves of a degree (i.e 105 = 10.5°C and 320d = 32.0°C.)         For Fahrenheit Temperature Scale         The output range is 500d to 990d (i.e 650d = 65.0°F and 900d = 90.0°F.).         [humidity_setpoint]         [humidity_setpoint]         For Auto Mode[humidification_auto_fb]         The output range is 0d-7d. 0d turning humidification off.         For Manual Mode[humidification _manual_fb]         The output range is 0d-100d. 0d turns humidification off.         [dehumidification_setpoint] |                             | sensor. Temperatures are reported in tenths of a         |
| [heat_setpoint]       For Celsius Temperature Scale         The output range is 40d to 320d in halves of a degree (i.e 45 = 4.5°C and 320d = 32.0°C.)         For Fahrenheit Temperature Scale         The output range is 390d to 900d (i.e 390d = 39.0°F and 900d = 90.0°F.)         [cool_setpoint]         [cool_setpoint]         The output range is 100d to 370d in halves of a degree (i.e 105 = 10.5°C and 320d = 32.0°C.)         For Fahrenheit Temperature Scale         The output range is 500d to 990d (i.e 650d = 65.0°F and 900d = 90.0°F.).         [humidity_setpoint]         [humidity_setpoint]         For Auto Mode[humidification_auto_fb]         The output range is 0d-7d. 0d turning humidification off.         For Manual Mode[humidification_manual_fb]         The output range is 0d-100d. 0d turns humidification off.         [dehumidification_setpoint]                                                                                                    |                             | degree. If the scale is C, the output range is -400d to  |
| The output range is 40d to 320d in halves of a degree (i.e 45 = 4.5°C and 320d = 32.0°C.)         For Fahrenheit Temperature Scale         The output range is 390d to 900d (i.e 390d = 39.0°F and 900d = 90.0°F.)         [cool_setpoint]         [cool_setpoint]                                                                                                    |                             | 550d, if F -400d to 1310d.                               |
| (i.e 45 = 4.5°C and 320d = 32.0°C.)         For Fahrenheit Temperature Scale<br>The output range is 390d to 900d (i.e 390d = 39.0°F<br>and 900d = 90.0°F.)         [cool_setpoint]                                                                                                    | [heat_setpoint]             | For Celsius Temperature Scale                            |
| (i.e 45 = 4.5°C and 320d = 32.0°C.)         For Fahrenheit Temperature Scale<br>The output range is 390d to 900d (i.e 390d = 39.0°F<br>and 900d = 90.0°F.)         [cool_setpoint]                                                                                                    |                             | The output range is 40d to 320d in halves of a degree    |
| The output range is 390d to 900d (i.e 390d = 39.0°F and 900d = 90.0°F.)         [cool_setpoint]         [cool_setpoint]         The output range is 100d to 370d in halves of a degree (i.e 105 = 10.5°C and 320d = 32.0°C.)         For Fahrenheit Temperature Scale         The output range is 500d to 990d (i.e 650d = 65.0°F and 900d = 90.0°F.).         [humidity_setpoint]         reports the current humidification_auto_fb]         The output range is 0d-7d. 0d turning humidification off.         For Manual Mode[humidification_manual_fb]         The output range is 0d-100d. 0d turns humidification off.         [dehumidification_setpoint]                                                                                                    |                             |                                                          |
| and 900d = 90.0°F.)<br>[cool_setpoint]<br>For Celsius Temperature Scale<br>The output range is 100d to 370d in halves of a degree<br>(i.e 105 = 10.5°C and 320d = 32.0°C.)<br>For Fahrenheit Temperature Scale<br>The output range is 500d to 990d (i.e 650d = 65.0°F<br>and 900d = 90.0°F.).<br>[humidity_setpoint]reports the current humidification_auto_fb]<br>The output range is 0d-7d. 0d turning humidification<br>off.<br>For Manual Mode[humidification_manual_fb]<br>The output range is 0d-100d. 0d turns humidification<br>off.<br>[dehumidification_setpoint]reports the current dehumidification setpoint in whole<br>numbers (i.e 59d = 59%). The output range is 0d,                                                                                                    |                             | For Fahrenheit Temperature Scale                         |
| [cool_setpoint]       For Celsius Temperature Scale         The output range is 100d to 370d in halves of a degree (i.e 105 = 10.5°C and 320d = 32.0°C.)         For Fahrenheit Temperature Scale         The output range is 500d to 990d (i.e 650d = 65.0°F and 900d = 90.0°F.).         [humidity_setpoint]         [humidity_setpoint]         For Auto Mode[humidification_auto_fb]         The output range is 0d-7d. 0d turning humidification off.         For Manual Mode[humidification_manual_fb]         The output range is 0d-100d. 0d turns humidification off.         [dehumidification_setpoint]                                                                                                    |                             | The output range is 390d to 900d (i.e 390d = 39.0°F      |
| The output range is 100d to 370d in halves of a degree (i.e 105 = 10.5°C and 320d = 32.0°C.)         For Fahrenheit Temperature Scale         The output range is 500d to 990d (i.e 650d = 65.0°F and 900d = 90.0°F.).         [humidity_setpoint]reports the current humidity setpoint.         For Auto Mode[humidification_auto_fb]         The output range is 0d-7d. 0d turning humidification off.         [dehumidification_setpoint]         [dehumidification_setpoint]                                                                                                    |                             | and 900d = 90.0°F.)                                      |
| <pre>(i.e 105 = 10.5°C and 320d = 32.0°C.) For Fahrenheit Temperature Scale The output range is 500d to 990d (i.e 650d = 65.0°F and 900d = 90.0°F.). [humidity_setpoint]reports the current humidity setpoint. For Auto Mode[humidification_auto_fb] The output range is 0d-7d. 0d turning humidification off. For Manual Mode[humidification_manual_fb] The output range is 0d-100d. 0d turns humidification off. [dehumidification_setpoint]reports the current dehumidification setpoint in whole numbers (i.e 59d = 59%). The output range is 0d,</pre>                                                                                                    | [cool_setpoint]             |                                                          |
| For Fahrenheit Temperature Scale         The output range is 500d to 990d (i.e 650d = 65.0°F and 900d = 90.0°F.).         [humidity_setpoint]                                                                                                    |                             |                                                          |
| The output range is 500d to 990d (i.e 650d = 65.0°F and 900d = 90.0°F.).         [humidity_setpoint]reports the current humidity setpoint.         For Auto Mode[humidification_auto_fb]         The output range is 0d-7d. 0d turning humidification off.         For Manual Mode[humidification_manual_fb]         The output range is 0d-100d. 0d turns humidification off.         [dehumidification_setpoint]         reports the current dehumidification setpoint in whole numbers (i.e 59d = 59%). The output range is 0d,                                                                                                    |                             | (i.e $105 = 10.5^{\circ}C$ and $320d = 32.0^{\circ}C$ .) |
| and 900d = 90.0°F.).         [humidity_setpoint]         For Auto Mode[humidification_auto_fb]         The output range is 0d-7d. 0d turning humidification off.         For Manual Mode[humidification_manual_fb]         The output range is 0d-100d. 0d turns humidification off.         [dehumidification_setpoint]                                                                                                    |                             |                                                          |
| <pre>[humidity_setpoint]reports the current humidity setpoint.     For Auto Mode[humidification_auto_fb]     The output range is 0d-7d. 0d turning humidification     off.     For Manual Mode[humidification_manual_fb]     The output range is 0d-100d. 0d turns humidification     off. [dehumidification_setpoint]</pre>                                                                                                    |                             |                                                          |
| For Auto Mode[humidification_auto_fb]         The output range is 0d-7d. 0d turning humidification off.         For Manual Mode[humidification_manual_fb]         The output range is 0d-100d. 0d turns humidification off.         [dehumidification_setpoint]         reports the current dehumidification setpoint in whole numbers (i.e 59d = 59%). The output range is 0d,                                                                                                    |                             |                                                          |
| The output range is 0d-7d. 0d turning humidification<br>off.<br><b>For Manual Mode[humidification_manual_fb]</b><br>The output range is 0d-100d. 0d turns humidification<br>off.<br>[dehumidification_setpoint]reports the current dehumidification setpoint in whole<br>numbers (i.e 59d = 59%). The output range is 0d,                                                                                                    | [humidity_setpoint]         | reports the current humidity setpoint.                   |
| off.<br><b>For Manual Mode[humidification_manual_fb]</b><br>The output range is 0d-100d. 0d turns humidification<br>off.<br>[dehumidification_setpoint]reports the current dehumidification setpoint in whole<br>numbers (i.e 59d = 59%). The output range is 0d,                                                                                                    |                             |                                                          |
| <b>For Manual Mode[humidification_manual_fb]</b><br>The output range is 0d-100d. 0d turns humidification<br>off.<br>[dehumidification_setpoint]reports the current dehumidification setpoint in whole<br>numbers (i.e 59d = 59%). The output range is 0d,                                                                                                    |                             |                                                          |
| The output range is 0d-100d. 0d turns humidification<br>off.<br>[dehumidification_setpoint]reports the current dehumidification setpoint in whole<br>numbers (i.e 59d = 59%). The output range is 0d,                                                                                                    |                             | off.                                                     |
| off.<br>[dehumidification_setpoint]reports the current dehumidification setpoint in whole<br>numbers (i.e 59d = 59%). The output range is 0d,                                                                                                    |                             |                                                          |
| [dehumidification_setpoint]reports the current dehumidification setpoint in whole numbers (i.e 59d = 59%). The output range is 0d,                                                                                                    |                             |                                                          |
| numbers (i.e 59d = 59%). The output range is 0d,                                                                                                    | [dehumidification_setpoint] |                                                          |
|                                                                                                    | Free 1                      |                                                          |
|                                                                                                    |                             |                                                          |
| equipment is off.                                                                                                    |                             |                                                          |

### **SERIAL OUTPUTS**

This module does not utilize any serial outputs.

#### **PARAMETERS**

| Thermostat IP AddressEnter the IP addres |
|------------------------------------------|
|------------------------------------------|

This module is supported by ControlWorks Consulting, LLC. Should you need support for this module please email support@controlworks.com or call us at 440-449-1100. ControlWorks normal office hours are 9 AM to 5 PM Eastern, Monday through Friday, excluding holidays.

Before calling for support, please ensure that you have loaded and tested operation using the included demonstration program and touchpanel(s) to ensure that you understand the correct operation of the module. It may be difficult for ControlWorks to provide support until the demonstration program is loaded.

Updates, when available, are automatically distributed via Email notification to the address entered when the module was purchased. In addition, updates may be obtained using your username and password at <u>https://www.controlworks.com/Customers/Login.aspx</u>.

# **Distribution Package Contents**

The distribution package for this module should include:

Aprilaire WiFi Thermostat (ControlWorks) v1.2.umc......Crestron User Module Aprilaire WiFi Thermostat Engine (ControlWorks) v1.2.usp ......SIMPL+ file used within the control module Aprilaire WiFi Thermostat Engine (ControlWorks) v1.2.ush ......SIMPL+ header file Aprilaire WiFi Thermostat (ControlWorks) TSW1050 v1.2.vtp ......Demo touchpanel for TSW-1050 Aprilaire WiFi Thermostat (ControlWorks) v1.2.smw ....... Demo program for AV3 processor V1.2 <u>caleb@controlworks.com</u> 2019.09.10 -added equipment status feedback

V1.1 <u>caleb@controlworks.com</u> 2018.03.21 -Fix for compatibility issues with 8840.

V1.0 bob@controlworks.com 2016.03.11 -initial release

# **Development Environment**

This module version was developed on the following hardware and software. Different versions of hardware or software may or may not operate properly. If you have questions, please contact us.

| Manufacturer Hardware       | Software Version  |
|-----------------------------|-------------------|
| 8810                        | 1.12              |
|                             |                   |
| Crestron Hardware           | Firmware Version  |
| Crestron AV3 Processor      | v1.503.3318.24705 |
|                             |                   |
| Software                    | Software Version  |
| Crestron SIMPL Windows      | 4.11.06           |
| Crestron Vision Tools Pro-e | 6.1.07.02         |
| Crestron Database           | 106.05.001.00     |
| Crestron Symbol Library     | 1090              |
|                             |                   |
|                             |                   |

#### **Definitions:**

*ControlWorks, We*, and *Us* refer to ControlWorks Consulting, LLC, with headquarters located at 701 Beta Drive, Suite 22 Mayfield Village, Ohio 44143-2330. *You* and *Dealer* refer to the entity purchasing the module. *Client* and *End User* refer to the person or entity for whom the Crestron hardware is being installed and/or will utilize the installed system. *System* refers to all components described herein as well as other components, services, or utilities required to achieve the functionality described herein. *Module* refers to files required to implement the functionality provided by the module and may include source files with extensions such as UMC, USP, SMW and VTP. *Demo Program* refers to a group of files used to demonstrate the capabilities of the Module, for example a SIMPL Windows program and VisionTools Touchpanel file(s) illustrating the use of the Module but not including the Module. *Software* refers to the Module and the Demo Program.

#### **Disclaimer of Warranties**

ControlWorks Consulting, LLC software is licensed to You as is. You, the consumer, bear the entire risk relating to the quality and performance of the Software. In no event will ControlWorks Consulting, LLC be liable for direct, indirect, incidental or consequential damages resulting from any defect in the Software, even if ControlWorks Consulting, LLC had reason to know of the possibility of such damage. If the Software proves to have defects, You and not Us must assume the cost of any necessary service or repair resulting from such defects.

#### **Provision of Support**

We provide limited levels of technical support only for the most recent version of the Module as determined by Us. We do not provide support for previous version of the module, modifications to the module not made by Us, to persons who have not purchased the module from Us. In addition, we may decline to provide support if the Demo Program has not been utilized. We may withdraw a module from sale and discontinue providing support at any time and for any reason, including, for example, if the equipment for which the Module is written is discontinued or substantially modified. The remainder of your rights and obligations pursuant to this license will not be affected should ControlWorks discontinue support for a module.

#### **Modification of Software**

You may not decrypt (if encrypted), reverse engineer, modify, translate, disassemble, or de-compile the Module in whole or part. You may modify the Demo Program. In no event will ControlWorks Consulting, LLC be liable for direct, indirect, incidental or consequential damages resulting from You modifying the Software in any manner.

#### Indemnification/Hold Harmless

ControlWorks, in its sole and absolute discretion may refuse to provide support for the application of the Module in such a manner that We feel has the potential for property damage, or physical injury to any person. Dealer shall indemnify and hold harmless ControlWorks Consulting LLC, its employees, agents, and owners from any and all liability, including direct, indirect, and consequential damages, including but not limited to personal injury, property damage, or lost profits which may result from the operation of a program containing a ControlWorks Consulting, LLC Module or any component thereof.

#### **License Grant**

Software authored by ControlWorks remains the property of ControlWorks. ControlWorks grants You the nonexclusive, non-transferable, perpetual license to use the Software authored by ControlWorks as a component of Systems programmed by You. This Software is the intellectual property of ControlWorks Consulting, LLC and is protected by law, including United States and International copyright laws. This Software and the accompanying license may not be transferred, resold, or assigned to other persons, organizations or other Crestron Dealers via any means.

#### The use of this software indicates acceptance of the terms of this agreement.

Copyright (C) 2016-2019 ControlWorks Consulting, LLC All Rights Reserved – Use Subject to License. US Government Restricted Rights. Use, duplication or disclosure by the Government is subject to restrictions set forth in subparagraphs (a)-(d) of FAR 52.227-19.